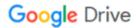

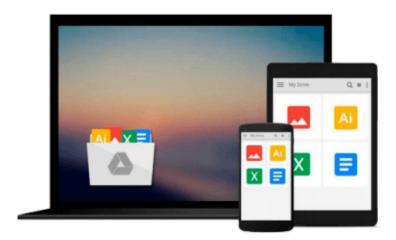

# How to Do Everything with Macromedia Flash

Doug Sahlin, Bonnie Blake

Download now

Click here if your download doesn"t start automatically

### How to Do Everything with Macromedia Flash

Doug Sahlin, Bonnie Blake

#### How to Do Everything with Macromedia Flash Doug Sahlin, Bonnie Blake

Bring new life to your graphics and easily create and publish movies, sound files, presentations, interactive web content, and much more with help from this step-by-step guide. How to Do Everything with Flash 8 shows you how to get the most from this tremendously powerful multimedia design tool through easy-tofollow and well-organized bits of information. Fully updated to cover all the new and existing Flash features--including advanced interactivity with ActionScript--this valuable resource will help you discover why Flash is the world's most popular web graphics application.

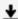

**Download** How to Do Everything with Macromedia Flash ...pdf

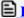

Read Online How to Do Everything with Macromedia Flash ...pdf

# Download and Read Free Online How to Do Everything with Macromedia Flash Doug Sahlin, Bonnie Blake

#### From reader reviews:

#### **Mary Torres:**

The book How to Do Everything with Macromedia Flash make you feel enjoy for your spare time. You need to use to make your capable much more increase. Book can for being your best friend when you getting anxiety or having big problem with the subject. If you can make looking at a book How to Do Everything with Macromedia Flash to be your habit, you can get much more advantages, like add your personal capable, increase your knowledge about several or all subjects. You can know everything if you like open and read a guide How to Do Everything with Macromedia Flash. Kinds of book are several. It means that, science publication or encyclopedia or some others. So, how do you think about this guide?

#### **Desiree Schwindt:**

The particular book How to Do Everything with Macromedia Flash will bring one to the new experience of reading some sort of book. The author style to explain the idea is very unique. Should you try to find new book you just read, this book very ideal to you. The book How to Do Everything with Macromedia Flash is much recommended to you to see. You can also get the e-book from your official web site, so you can easier to read the book.

#### **Chung England:**

Reading a book to be new life style in this season; every people loves to learn a book. When you examine a book you can get a wide range of benefit. When you read ebooks, you can improve your knowledge, due to the fact book has a lot of information onto it. The information that you will get depend on what forms of book that you have read. If you would like get information about your analysis, you can read education books, but if you want to entertain yourself you are able to a fiction books, this sort of us novel, comics, as well as soon. The How to Do Everything with Macromedia Flash provide you with new experience in examining a book.

#### **Thomas Gonzalez:**

As we know that book is very important thing to add our expertise for everything. By a publication we can know everything you want. A book is a group of written, printed, illustrated as well as blank sheet. Every year seemed to be exactly added. This publication How to Do Everything with Macromedia Flash was filled about science. Spend your extra time to add your knowledge about your scientific disciplines competence. Some people has several feel when they reading a new book. If you know how big advantage of a book, you can experience enjoy to read a book. In the modern era like at this point, many ways to get book which you wanted.

Download and Read Online How to Do Everything with Macromedia Flash Doug Sahlin, Bonnie Blake #7QOUWBD9XPV

### Read How to Do Everything with Macromedia Flash by Doug Sahlin, Bonnie Blake for online ebook

How to Do Everything with Macromedia Flash by Doug Sahlin, Bonnie Blake Free PDF d0wnl0ad, audio books, books to read, good books to read, cheap books, good books, online books, books online, book reviews epub, read books online, books to read online, online library, greatbooks to read, PDF best books to read, top books to read How to Do Everything with Macromedia Flash by Doug Sahlin, Bonnie Blake books to read online.

# Online How to Do Everything with Macromedia Flash by Doug Sahlin, Bonnie Blake ebook PDF download

How to Do Everything with Macromedia Flash by Doug Sahlin, Bonnie Blake Doc

How to Do Everything with Macromedia Flash by Doug Sahlin, Bonnie Blake Mobipocket

How to Do Everything with Macromedia Flash by Doug Sahlin, Bonnie Blake EPub